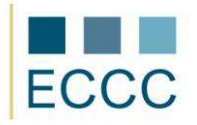

## **ECCC SYLLABUS**

## MODULE: IT M3 SPREADSHEET CALCULATIONS LEVEL: BASIC (A)

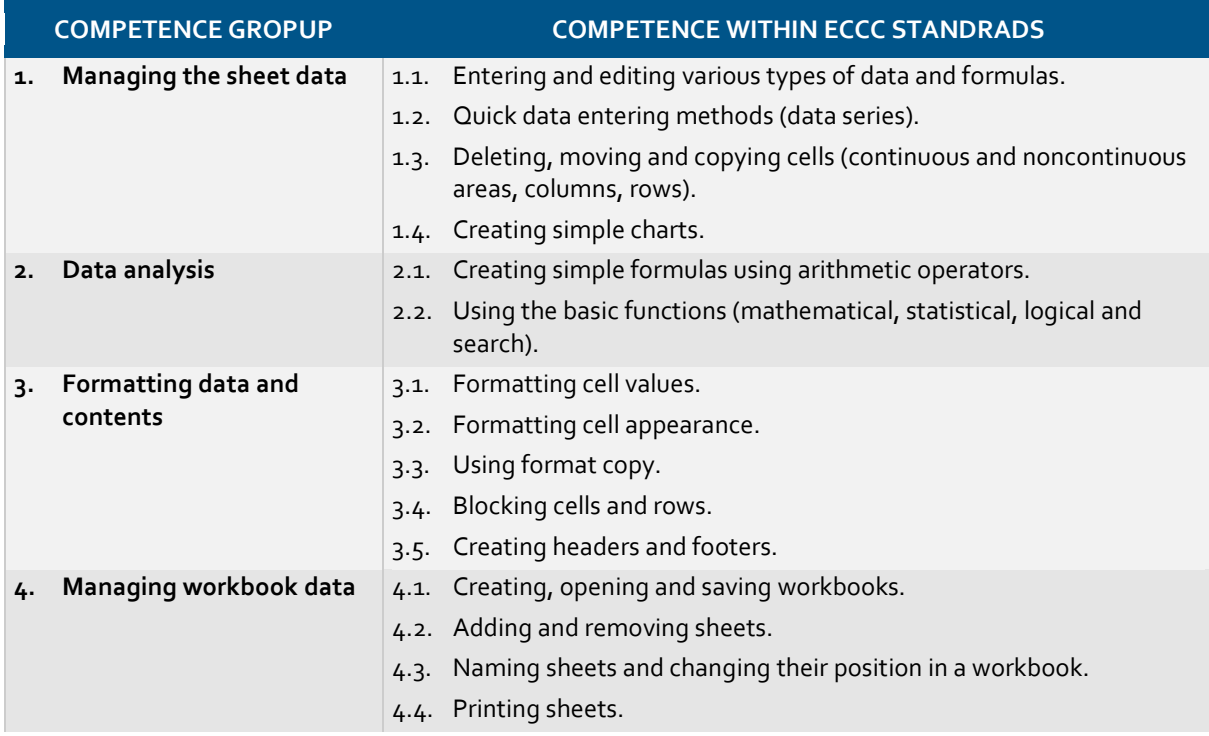